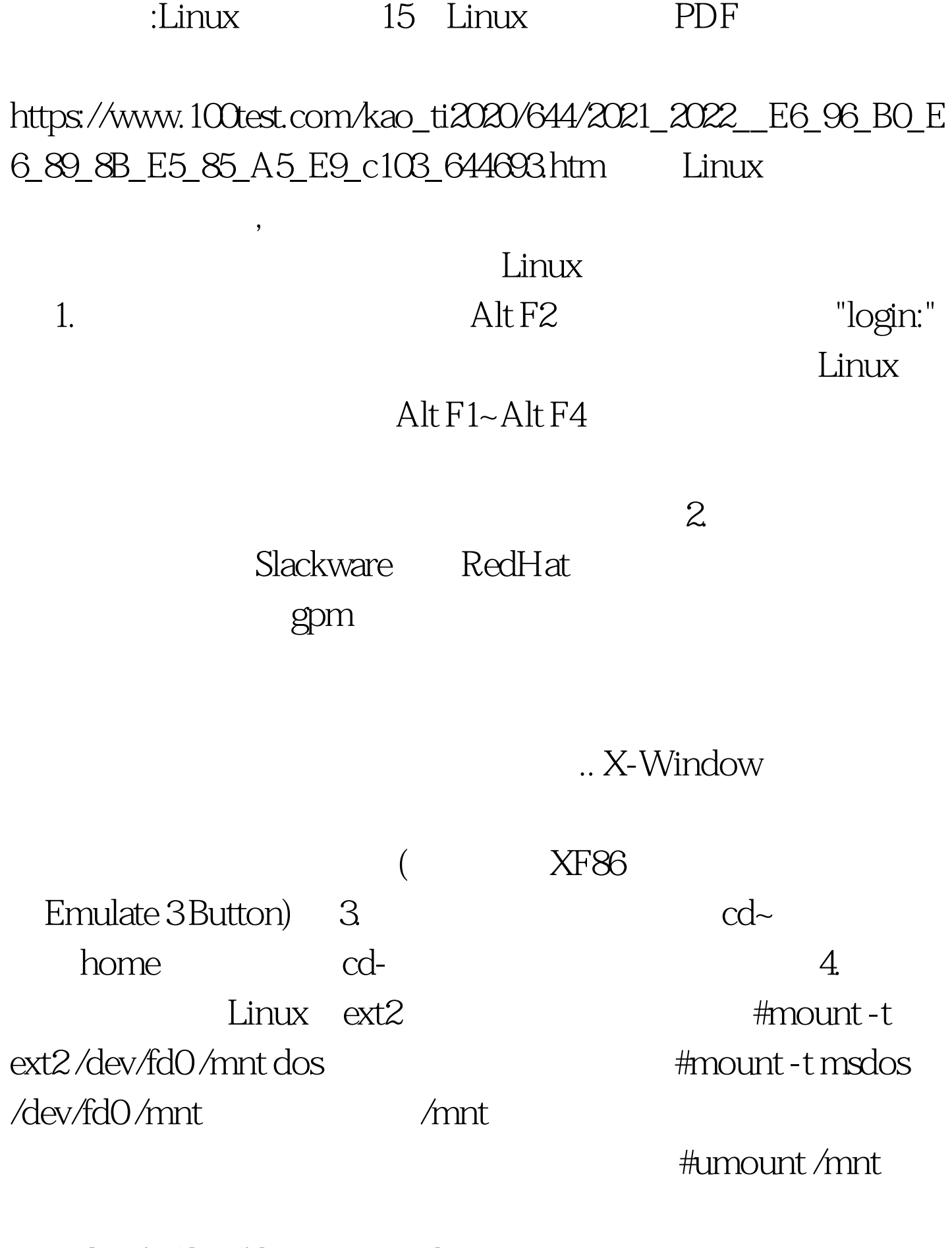

#mke2fs/dev/fd014405.RedHat

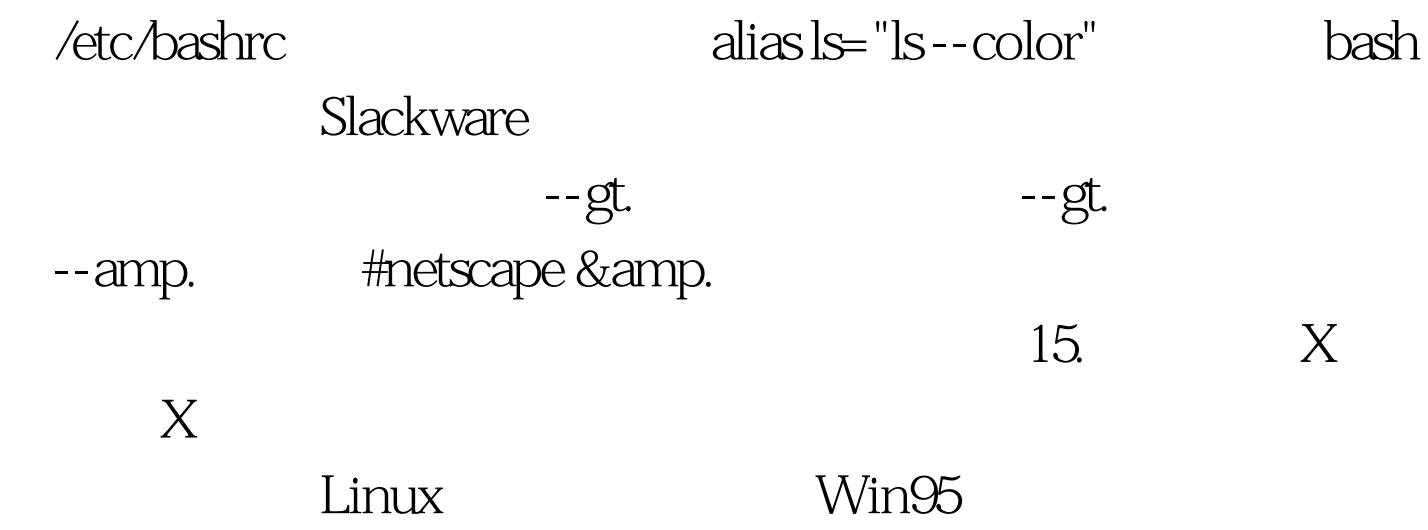

 $100Test$ 

www.100test.com

Ctrl Alt BackSpace